# **Auto Debug Professional Кряк Full Version Скачать бесплатно без регистрации**

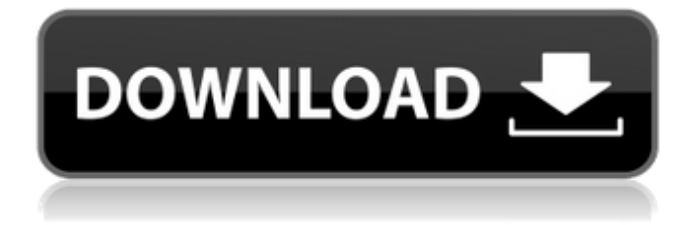

#### **Auto Debug Professional Crack + With Keygen**

Auto Debug Professional — это передовое программное приложение, разработанное специально для автоматического мониторинга вызовов API, включая COM-интерфейс, например ActiveX. Он способен отслеживать все значения входных и выходных параметров и дампы памяти без необходимости разработки каких-либо пользовательских библиотек DLL. Профессиональный обзор автоматической отладки: Auto Debug Professional — это программное обеспечение премиум-класса, которое может помочь вам отслеживать API без необходимости разработки нового файла DLL. По мере того, как мир движется в будущее, Интернет становится все более и более распространенным. Зрительный, слуховой и соматосенсорный контроль движения: предварительное исследование. Чтобы разработать прогностическую модель пространственно-временных отношений в управлении движением, мы изучали испытуемых, которые могли двигать головой в соответствии с простыми визуальными, слуховыми или соматосенсорными инструкциями. Испытуемые должны были добраться до точки на экране лазерной указкой или движением пальца и остановиться в течение определенного промежутка времени. Для каждого испытуемого мы обнаружили вариации времени реакции, которые зависели от целевого местоположения и выбранной модальности. Задержка увеличена для целей, расположенных по бокам космоса. Эта конкретная тенденция была изменена на противоположную во втором эксперименте, где было добавлено условие пробного улова. Латентный период не зависел от положения руки и был максимальным для захватов в начале движения. Второй эксперимент выявил несколько других параметров, таких как продолжительность движения и время замедления, которые в значительной степени не зависели от местоположения цели и модальности, выбранной для движения. Для траекторий, снятых высокоскоростной видеокамерой во время отловов, мы нашли третий параметр — «радиус» кривой в пространстве. Оно изменялось обратно пропорционально углу, под которым рука ударяла цель. Это исследование показывает, что для адекватной модели пространственно-временного контроля в движении могут быть приняты во внимание различные меры.Представленная здесь модель основана на экспериментальных данных в простой двигательной задаче. Предполагается, что это будет первый шаг к разработке более общей модели, которая может быть применена к целому ряду других явлений движения./\*\*\*\*\*\*\*\*\*\*\*\*\*\*\*\*\*\*\*\*\*

\*\*\*\*\*\*\*\*\*\*\*\*\*\*\*\*\*\*\*\*\*\*\*\*\*\*\*\*\*\*\*\*\*\*\*\*\*\*\*\*\*\*\*\*\*\*\*\*\*\*\*\*\*\*\* \*\*\*\* \* \_ \_ \_\_\_\_ \_ \* Проект \_\_\_| | | | \_ \| | \*

## **Auto Debug Professional Crack+ Incl Product Key**

Решение для отладки ядра Объедините мощь отладчика ядра со средствами трассировки, чтобы быстро, легко и надежно отлаживать проблемы с ядром. С помощью отладки ядра теперь вы можете отслеживать и отлаживать взаимодействие ядра системы. Упростите процесс отладки ядра Одна из самых больших проблем при отладке сложных драйверов, приложений и систем заключается в фактическом процессе запуска и остановки отладочного программного обеспечения и сбора информации о ядре, необходимой для анализа проблемы. С помощью отладки ядра вы можете запустить захват из приложения, драйвера устройства или операционной системы. В сочетании с функциями мониторинга Windows API KDB они обеспечивают отличное решение для тех, у кого есть сложные проблемы, которые необходимо изолировать и отслеживать. Автоматически собирайте точную информацию о ядре, которая вам нужна KDB автоматически сохраняет собранные данные, чтобы вы могли определить причину проблемы на основе информации, которую он генерирует, без какихлибо дополнительных усилий с вашей стороны. Помимо создания записи для точных событий ядра, он также записывает информацию о фактической системе, в которой было зафиксировано событие, чтобы помочь вам локализовать проблемы в конкретных системах. Захват генерирует подробные данные о событиях KDB отслеживает все, что он захватывает,

поэтому при доступе к захваченным событиям вы можете видеть информацию, предоставленную обработчиком событий. Сюда входят сведения о самих событиях, а также любая дополнительная информация, которую вы укажете. Наборы событий захвачены KDB также фиксирует комбинации событий, автоматически анализируя их, чтобы вы могли определить точную причину проблемы. Так, например, захват события IOPL=0, когда адресное пространство ввода-вывода не защищено, генерирует набор событий IOPL=0, IS IO PROT=0. KDB также может генерировать набор событий для каждого счетчика производительности, который вы создаете, и вы можете захватывать набор событий для каждого счетчика производительности, который вы регистрируете в системе. Захват известных событий Когда вы используете KDB для отладки проблемы в системе, он генерирует набор событий для известных системных событий, которые вы зарегистрировали для этой системы. Например, вы можете зарегистрировать набор событий для захвата системных событий, таких как KERNEL EXIT, KERNEL LOAD, KERNEL UNLOAD, KERNEL DETECT и KERNEL CPU ON. При захвате системного события KDB генерирует набор событий KERNEL EXIT, K 1709e42c4c

## **Auto Debug Professional Crack Activation**

POWTOON-Android Apk 1.0.5 Скачать :

===================================== POWTOON-Android Apk 1.0.5 Тип : АПК Язык: английский и хинди Размер : ~2,7 МБ ===================================== IS АПК: Нет Более : ===================================== Мы добавили мод «Анимация» в игру, чтобы вы лучше чувствовали игру и сделали ее лучше, чем «Другая игра». Просто перейдите по ссылке и скачайте мод бесплатно и наслаждайтесь игрой. ===================================== Если у вас возникли проблемы с загрузкой и установкой, пожалуйста, свяжитесь со мной по электронной почте ниже. \*\*\*Администратор-Android@gmail.com\*\*\* Спасибо Скачать : ===================================== POWTOON-Android Apk 1.0.5 Тип : АПК Язык: английский и хинди Размер : ~2,7 МБ ===================================== IS АПК: Нет Более : ===================================== Мы добавили мод «Анимация» в игру, чтобы вы лучше чувствовали игру и сделали ее лучше, чем «Другая игра». Просто перейдите по ссылке и скачайте мод бесплатно и наслаждайтесь игрой. ===================================== Если у вас возникли проблемы с загрузкой и установкой, пожалуйста, свяжитесь со мной по электронной почте ниже. \*\*\*Администратор-Android@gmail.com\*\*\* Спасибо ===================================== POWTOON-Android Apk 1.0.5 Скачать : ===================================== POWTOON-Android Apk 1.0.5 Тип : АПК Язык: английский и хинди Размер : ~2,7 МБ ===================================== IS АПК: Нет Более : ===================================== Мы добавили мод «Анимация» в игру, чтобы вы лучше чувствовали игру и сделали ее лучше, чем «Другая игра». Просто перейдите по ссылке и скачайте мод бесплатно и наслаждайтесь игрой. ===================================== Если у вас возникли проблемы с загрузкой и установкой, пожалуйста, свяжитесь со мной по электронной почте ниже. \*\*\*Администратор-Android@gmail.com\*\*\* Спасибо =================================== POWTOON-Android

## **What's New in the?**

Лучший инструмент для отслеживания вызовов API, мониторинга и проверки возможностей. Этот инструмент был разработан, чтобы помочь вам отслеживать поведение программы в реальном времени с помощью вызовов API. Он способен отслеживать функции, которые вызывает программа, их значения, время и т. д. Делая это, вы можете получить представление о том, что делает программа во время ее работы. Кроме того, вы можете отслеживать транзакции базы данных и видеть, что делает механизм базы данных, запрашивая и вставляя в него данные. Если вы хотите контролировать процесс, потребляющий данные из ваших баз данных, вы можете использовать это программное обеспечение для выполнения этой задачи. Программа поможет вам получить представление о том, что приложение делает в фоновом режиме. Кроме того, вы можете использовать его для отслеживания финансовых показателей вашей компании. Это программное обеспечение будет идеальным инструментом для этой цели. Ниже приведены основные функции этого программного обеспечения: Добавляйте и отслеживайте вызовы API из любого процесса или идентификатора процесса Автоматически захватывать дампы памяти для отслеживаемого приложения. Настройте программу для автоматического запуска при каждой перезагрузке Запустите программу в указанной папке Добавляйте и отслеживайте вызовы API из любого

процесса или идентификатора процесса Запустите программное обеспечение Автоматически захватывать дампы памяти для отслеживаемого приложения. Настройте программное обеспечение для автоматического запуска при каждой перезагрузке. Добавляйте и отслеживайте вызовы API из любого процесса или идентификатора процесса Программа проста в использовании. Вам просто нужно добавить целевую программу в список. Укажите аргументы командной строки и рабочий каталог, если это необходимо. Затем вы можете нажать кнопку «Монитор». Кроме того, вы можете использовать это программное обеспечение для просмотра ввода и вывода существующей программы. Кроме того, если вы хотите запустить программу в фоновом режиме, вы можете запустить ее, запустив программное обеспечение. Программа запустит его и будет прослушивать выходные данные, пока вы не закроете его вручную. Автоматически захватывать дампы памяти для отслеживаемого приложения. Вы также можете захватывать дампы памяти отслеживаемой программы. В этом случае Auto Debug Professional предоставит вам список всех символов, используемых в программе, а также дампы памяти процесса программы и его родительского процесса, если целевая программа использует этот процесс. Кроме того, вы можете настроить дампы памяти для захвата определенного объема данных перед запуском дампов памяти. Настройте программу для автоматического запуска при каждой перезагрузке Auto Debug Professional — бесплатное программное обеспечение,

## **System Requirements For Auto Debug Professional:**

ОС: Windows 7, 8, 10 Процессор: Intel Core 2 Duo, 3 ГГц Память: 4 ГБ Графика: 1 ГБ (Nvidia GeForce 6800/GeForce 8800 GT) DirectX: версия 9.0c Место на жестком диске: 4 ГБ Звуковая карта: совместимая с DirectX 9.0c Дополнительные примечания. Версия Borderlands 3 для ПК совместима только с последней версией операционной системы Windows 10. Для этой игры требуется минимальная конфигурация системы: Процессор: Intel Core 2 Duo, 3 ГГц

Related links: